## **SpellCheck**

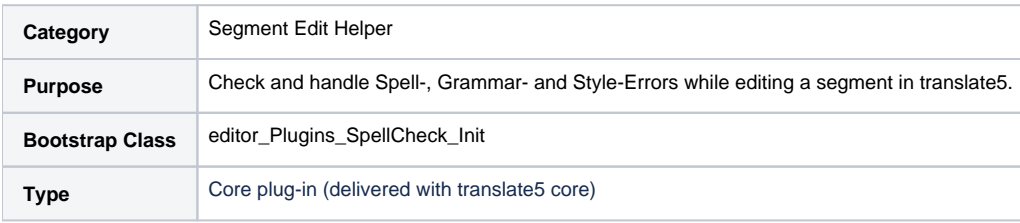

## **Description**

Based on LanguageTool, errors that are detected include: wrong spelling, wrong grammer, misfitting quotation marks, inaccurate date-specifiations, wordrepititions, ...

The errors are marked in different colors according to the kind of error.

With a right mouse-click you can access more information about the error and suggestions for replacements. If you click on a suggestion, the suggested phrase instantly replaces the marked error in the segment.

The SpellCheck runs only when you stop typing or when evoked manually; this ensures that performance and speed while editing are not impaired.

- Default:
	- SpellCheck is started when typing has stopped (or by F7).
	- Typing while the SpellCheck runs stops the currently running SpellCheck.
	- East asian languages (ja, ko, zh; incl. ja-JP etc):
		- SpellCheck is started by Button (or by F7).
		- While the SpellCheck is running, typing is not possible.

## **Configuration of the SpellCheck Plug-In**

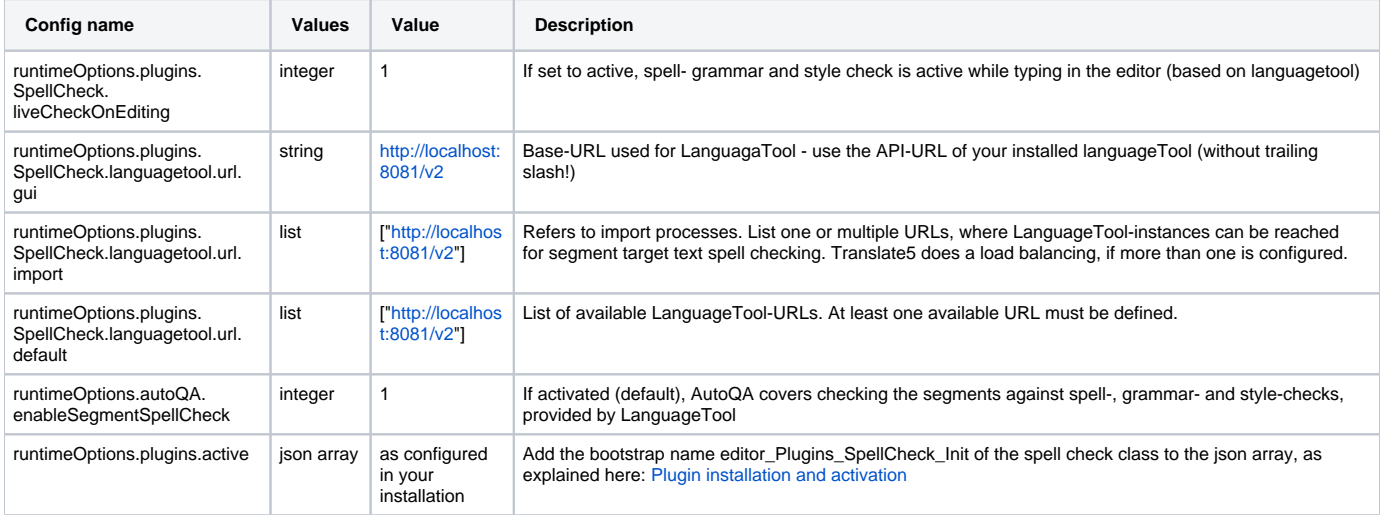